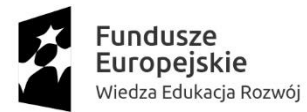

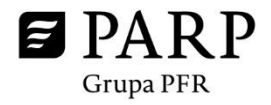

Unia Europeiska Europejski Fundusz Społeczny

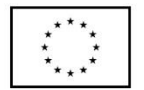

**Załącznik nr 11**

# **SYSTEM OCENY USŁUG ROZWOJOWYCH WPISANYCH DO BAZY USŁUG ROZWOJOWYCH<sup>1</sup>**

#### **I. Założenia systemu oceny usług rozwojowych**

1) W ramach systemu oceny usług rozwojowych obowiązuje jeden wzór ankiety dla wszystkich rodzajów usług, który pozwoli na generowanie wyników zbiorczych.

2) Ankieta składać się będzie z 3 części:

**Pytanie 1** (P1) W jakim stopniu wg Pana/Pani opinii cel usługi rozwojowej został zrealizowany/osiągnięty? **Pytanie 2** (P2) W jakim stopniu zrealizowana usługa rozwojowa spełniła Pana/Pani oczekiwania pod względem jakości i zawartości merytorycznej? **Pytanie 3** (P3) W jakim stopniu polecił(a)by Pan/Pani tę usługę rozwojową innej osobie /innemu przedsiębiorcy?

3) Oceny usług rozwojowych dokonują wszystkie osoby związane z realizowaną usługą rozwojową, przy czym zakres ich wypowiedzi jest różny. Oceny usług rozwojowych w BUR są dokonywane przez 3 poniżej zdefiniowane grupy osób:

a) Uczestników indywidualnych;

1

- b) Uczestników instytucjonalnych;
- c) Przedstawicieli Podmiotu świadczącego usługę rozwojową.

Ocena dokonywana przez przedstawiciela Podmiotu świadczącego usługę rozwojową jest nieobowiązkowa, a jej wyniki nie będą uwzględnione w ogólnej ocenie danej usługi.

W przypadku, gdy Użytkownik BUR jednocześnie występuje w 2 rolach tj. Uczestnika indywidualnego oraz Uczestnika instytucjonalnego, to wypełnia ankietę dwukrotnie, na każdym z powyższych profili. Uczestnik instytucjonalny delegujący więcej niż jednego Uczestnika indywidualnego do udziału w danej usłudze ma możliwość dokonania tylko jednej oceny tej usługi.

<sup>1</sup> Ocena usług rozwojowych świadczonych poza BUR odbywa się na wzorze ankiety wypełnianej w ramach BUR.

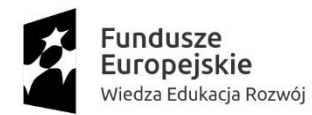

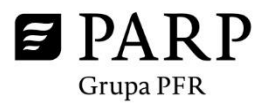

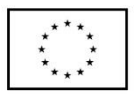

4) Matryca ilustrująca, na jakie pytania zobowiązane są odpowiedzieć poszczególne osoby.

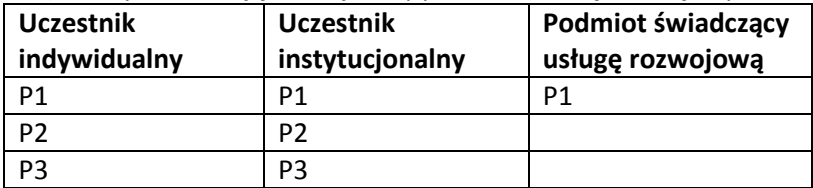

5) Wzór ankiety oceniającej usługę rozwojową. Ocena usług dokonywana jest za pomocą punktów od 1 do 5. Poniżej przedstawiamy opis skali oceny dotyczącej poszczególnych pytań.

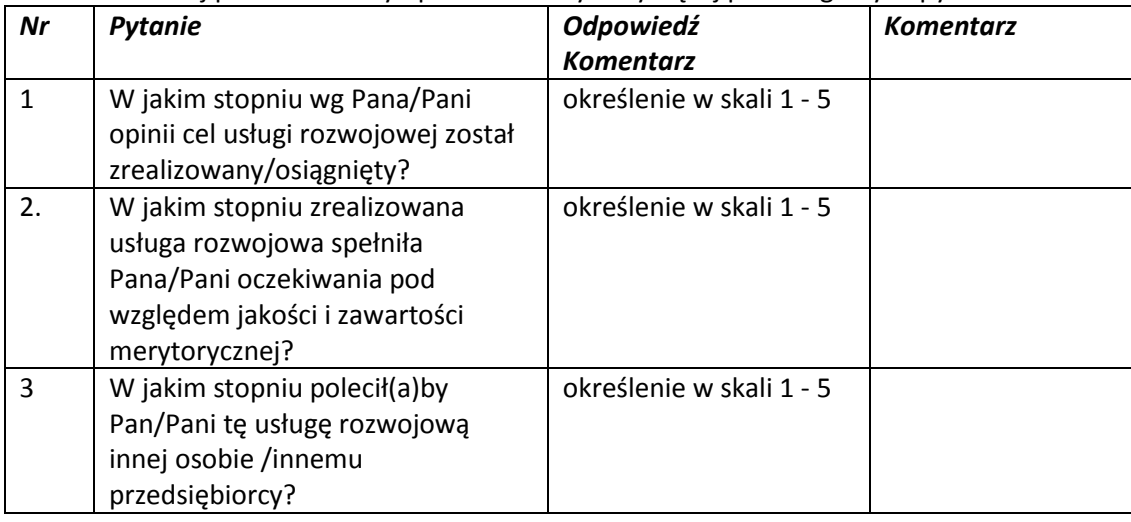

# **Pytanie 1 - W jakim stopniu wg Pana/Pani opinii cel usługi rozwojowej został zrealizowany/ osiągnięty?**

- 1. Cel nie został w ogóle osiągnięty
- 2. Cel został osiągnięty w niewielkim stopniu
- 3. Cel został osiągnięty w umiarkowanym stopniu
- 4. Cel został osiągnięty w wysokim stopniu
- 5. Cel został osiągnięty w pełni lub w stopniu wyższym niż zakładany

# **Pytanie 2 – W jakim stopniu zrealizowana usługa rozwojowa spełniła Pana/Pani oczekiwania pod względem jakości i zawartości merytorycznej?**

- 1. Zupełnie nie spełniła moich oczekiwań
- 2. Spełniła moje oczekiwania w niewielkim stopniu
- 3. Spełniła moje oczekiwania w umiarkowanym stopniu
- 4. Spełniła moje oczekiwania w wysokim stopniu
- 5. Spełniła moje oczekiwania w pełni lub w stopniu przekraczającym moje oczekiwania

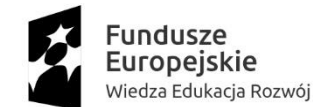

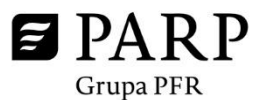

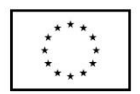

### **Pytanie 3 - W jakim stopniu polecił(a)by Pan/Pani tę usługę rozwojową innej osobie /innemu przedsiębiorcy?**

- 1. Zdecydowanie odradzam
- 2. Raczej odradzam
- 3. Ani nie odradzam, ani nie polecam
- 4. Raczej polecam
- 5. Zdecydowanie polecam

6) Wgląd w treść komentarzy mają wszyscy użytkownicy systemu. Jednocześnie w ankiecie znajduje się pouczenie o sposobie wpisywania komentarzy zabraniające umieszczania treści sprzecznych z prawem polskim i międzynarodowym, nawołujących do nienawiści rasowej, wyznaniowej lub etnicznej, pornograficznych lub uważanych powszechnie za nieetyczne.

#### **II. Ocena usług rozwojowych**

1) Podmiot realizujący usługę rozwojową jest odpowiedzialny za bieżące aktualizowanie listy Uczestników usługi, tj. nadawanie statusów Uczestnikom (oczekuje, zatwierdzony, lista rezerwowa, odrzucony, ukończył, nie ukończył) usługi w Bazie. Podmiot aktualizuje listę Uczestników nie później niż w ciągu 6 dni od dnia zakończenia realizacji usługi.

2) Istnieje możliwość, że z usługi rozwojowej skorzystają inni Uczestnicy niż pierwotnie zgłoszeni. W takim przypadku Uczestnik instytucjonalny zgłaszający do udziału w usłudze Uczestników indywidualnych odpowiedzialny będzie za podanie danych Uczestników faktycznie biorących udział w usłudze. Obowiązkiem Podmiotu realizującego usługę rozwojową będzie natomiast aktualizacja listy Uczestników usługi na podstawie informacji uzyskanych od Uczestnika instytucjonalnego.

3) Działania, o których mowa w punkcie II.2, muszą zostać ukończone najpóźniej w ostatnim dniu realizacji usługi. Dzięki temu usługa będzie mogła zostać oceniona przez Uczestników faktycznie biorących w niej udział.

4) Możliwość dokonania oceny usługi aktywowana jest automatycznie po zatwierdzeniu przez Podmiot listy Uczestników usługi rozwojowej, jednak nie później niż w ciągu 7 dni od daty zakończenia jej realizacji. W przypadku uczestników, którzy zakończyli udział w usłudze przed planowaną datą jej zakończenia, możliwość dokonania oceny aktywowana jest automatycznie w momencie oznaczenia w systemie faktu zakończenia przez nich udziału w usłudze.

5) Do wszystkich zainteresowanych stron wysyłany jest link do ankiety. W przypadku Podmiotu realizującego usługę rozwojową link do ankiety wysyłany jest do każdej z osób upoważnionych do wpisywania w jego imieniu danych do BUR.

6) Oceny trzeba dokonać w ciągu 28 dni od daty zakończenia realizacji usługi rozwojowej lub od daty zakończenia udziału w usłudze rozwojowej.

7) Do wszystkich Uczestników, którzy nie dokonali jeszcze oceny danej usługi rozwojowej wysyłane jest przypomnienie w formie e-mail. Następuje to 8-go, 16-go, 24-go oraz 28-go dnia kalendarzowego od daty zakończenia realizacji usługi. W treści przypomnienia wskazany jest ostateczny termin dokonania oceny.

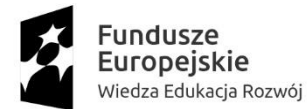

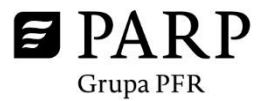

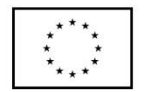

8) Po wypełnieniu ankiety przez Użytkowników BUR, jednak nie później niż 29-go dnia od daty zakończenia realizacji usługi rozwojowej lub daty zakończenia udziału w usłudze przez ostatniego z Uczestników generowany jest automatycznie raport. Jego zakres będzie różnił się w zależności od odbiorcy (np. Uczestnik instytucjonalny otrzyma dane zbiorcze dotyczące oceny usługi dokonanej wyłącznie przez Uczestników indywidualnych będących jego pracownikami). Może on również zawierać m.in. liczbę ocen wystawionych w stosunku do liczby Uczestników usługi, średnią ocenę w podziale na poszczególne pytania z ankiet. Raport będzie dostępny na profilu Podmiotu realizującego usługę oraz Uczestnika instytucjonalnego (jeśli dotyczy).

9) Wyliczenie wyniku indywidualnej oceny usługi rozwojowej będzie dokonywana w oparciu o poniższe wagi pytań.

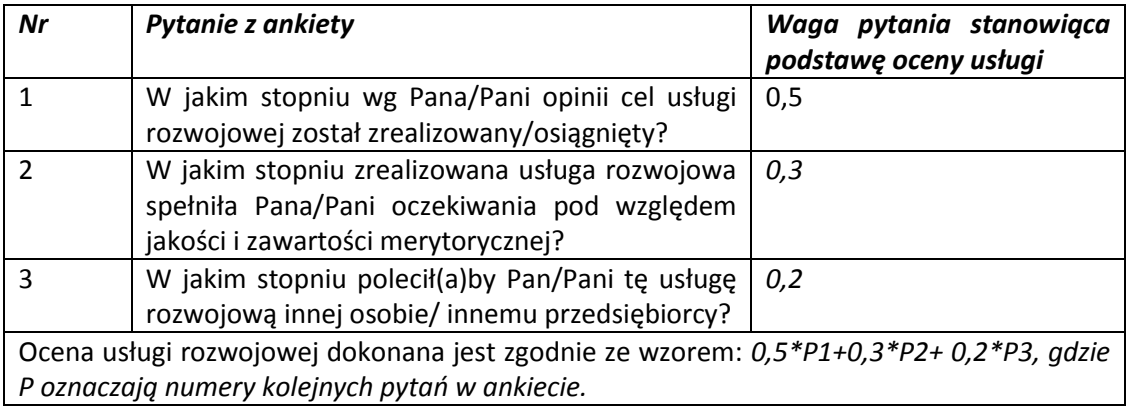

10) Wagi średniej oceny usługi dokonanej przez Uczestników indywidualnych oraz Uczestników instytucjonalnych są takie same (0,5). W przypadku, gdy oceny danej usługi dokonują wyłącznie Uczestnicy indywidualni albo Uczestnicy instytucjonalni, liczona jest tylko ocena jednego typu Użytkowników BUR, gdzie waga to 1.

11) Ogólna ocena usługi rozwojowej w rejestrze dokonywana będzie w oparciu o następujący wzór:

#### **OU = 0,5\* OUD + 0,5\*OUN**

**OU –** ocena usługi rozwojowej

**OUD** – średnia arytmetyczna dla wszystkich ocen usługi dokonanych przez Uczestników indywidualnych uczestniczących w usłudze (suma ocen wszystkich Uczestników indywidualnych uczestniczących w usłudze podzielona przez liczbę Uczestników indywidualnych, którzy dokonali oceny)

**OUN** – średnia arytmetyczna ocen usługi dokonanych przez Uczestników instytucjonalnych (suma ocen wszystkich wystawionych przez przedstawicieli wszystkich Uczestników instytucjonalnych biorących udział w usłudze lub delegujących Uczestników indywidualnych do udziału w usłudze podzielona przez liczbę Uczestników instytucjonalnych objętych usługą, którzy dokonali oceny).

12) Funkcjonalność BUR przewiduje możliwość wydruku dokonanych ocen. Wszyscy oceniający będą mieli uprawnienia do drukowania własnych ocen. Dodatkowo Uczestnik instytucjonalny będzie mógł wydrukować zbiorczy (zanonimizowany) raport z ocen dokonanych przez delegowanych przez niego Uczestników indywidualnych w odniesieniu do danej usługi. W przypadku Podmiotu świadczącego

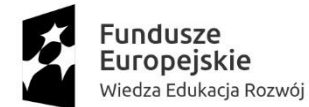

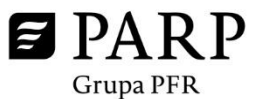

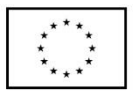

usługi rozwojowe przewidziana będzie możliwość podglądu lub eksportu do pliku zewnętrznego ogólnych ocen dotyczących świadczonych przez niego usług.

13) Oceny usług zrealizowanych przez dany Podmiot przekładać się będą na średnią ocenę usług tego Podmiotu w ramach danej kategorii/podkategorii oraz średnią ocenę Podmiotu. Użytkownik BUR będzie miał możliwość uzyskać bardziej szczegółowe informacje na temat ocen usług poprzednio zorganizowanych przez Podmiot poprzez podgląd statystyk dot. oceny pogrupowanych wg kategorii usługi.

14) Wraz z uśrednionymi ocenami będzie prezentowana liczba uzupełnionych ankiet, na podstawie których została wyliczona średnia.

15) Do Użytkowników, których obecność na usłudze została potwierdzona, ale mimo to nie uczestniczyli w usłudze również zostaje wysłana ankieta. Wybierają oni pole "nie uczestniczyłem".

#### **III. Wyszukiwanie, filtrowanie, sortowanie i prezentacja wyników**

1) Oferta zawarta w Bazie Usług Rozwojowych domyślnie jest prezentowana chronologicznie, począwszy od usługi dodanej jako ostatnia. Każde wyszukiwanie informacji o ofertach bez wskazania pożądanych przez Użytkownika BUR kryteriów sortowania jest prezentowane w ww. kolejności. Jeśli Użytkownik BUR wskaże kryteria sortowania (patrz pkt 2), a określone kryterium lub kryteria nie będą wystarczające do zaprezentowania wyniku, pierwszym domyślnym kryterium jest czas dodania danej usługi do systemu począwszy od najnowszej.

2) Użytkownik BUR może wyszukać usługę rozwojową poprzez zdefiniowane w systemie kryteria wyszukiwania i sortowania.